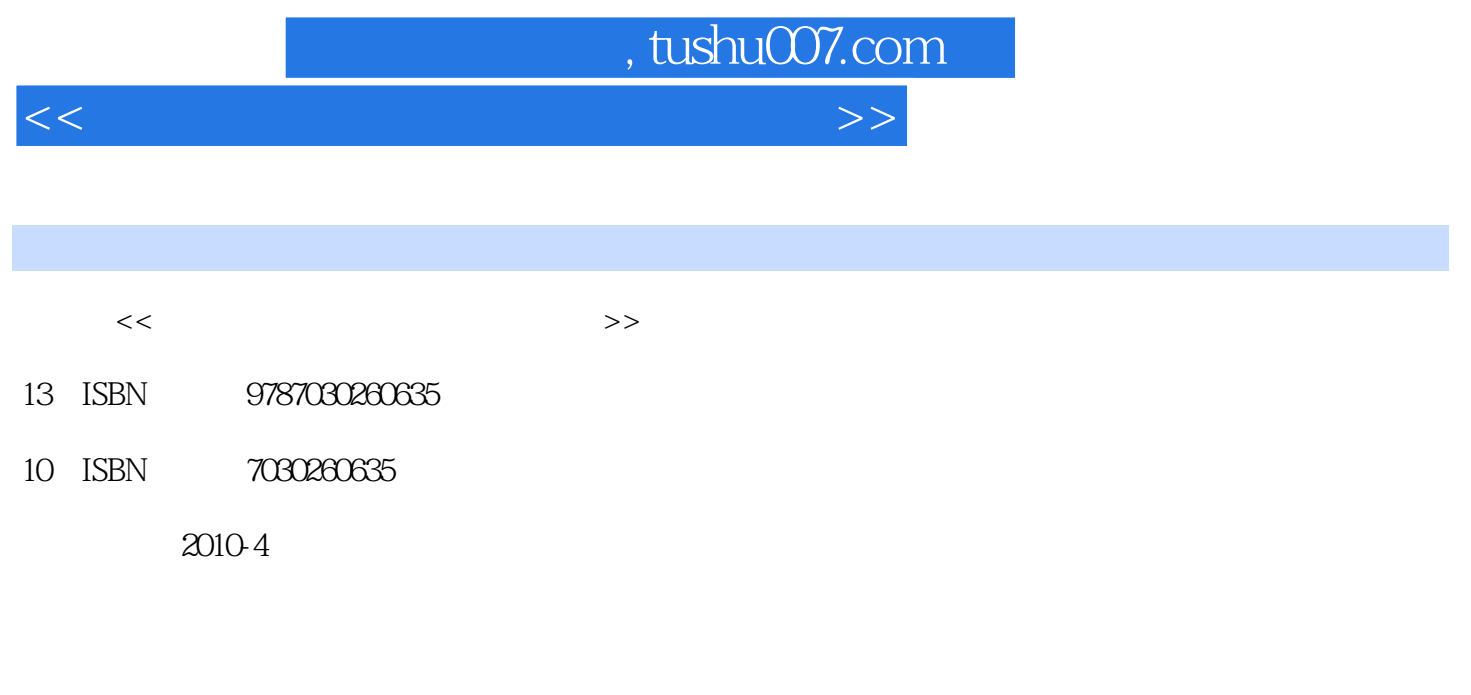

页数:278

PDF

更多资源请访问:http://www.tushu007.com

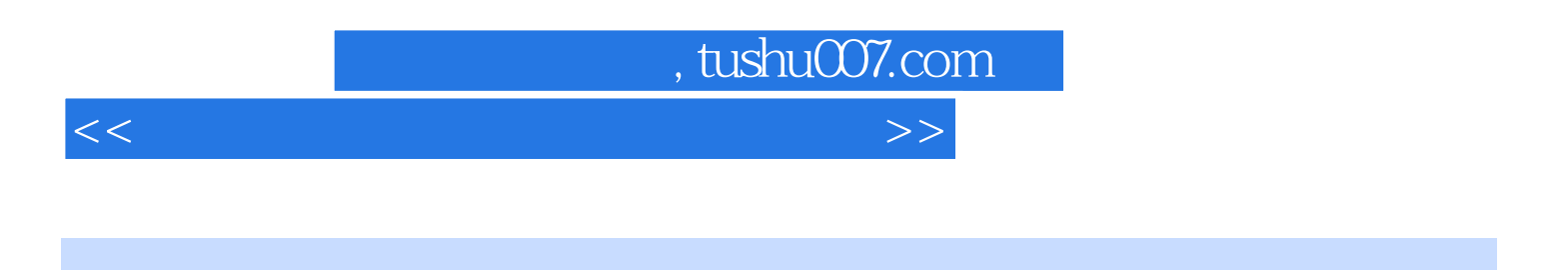

 $\mathbb{I}$ 

 $\alpha$  and  $\beta$  becomes the system of  $\beta$ 

间的联系,方便人们的出行,甚至能改变人们的消费方式……总之,使用电脑能提高我们的生活品质

 $190$ 

 $\mu$ 

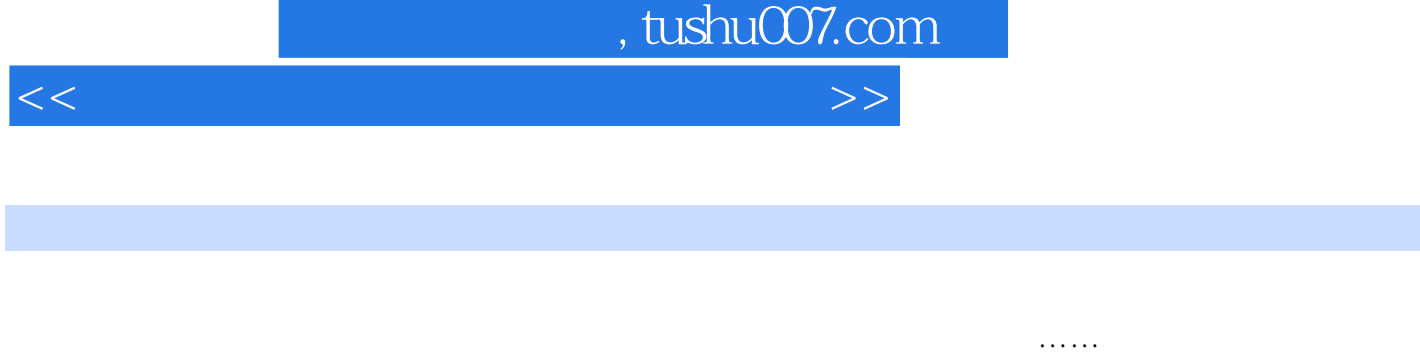

 $\mu$  $\begin{array}{c} 11 \\ 1 \end{array}$  $1$ 

245 Windows XP  $6~7$  Office  $8~10$ 

 $11$  $1$ 

读者花一本书的价钱可以学习两本书的知识,得到两个实用软件,绝对物超所值! 本书适合中老年电

 $190$   $105$ 

, tushu007.com

 $<<$ 

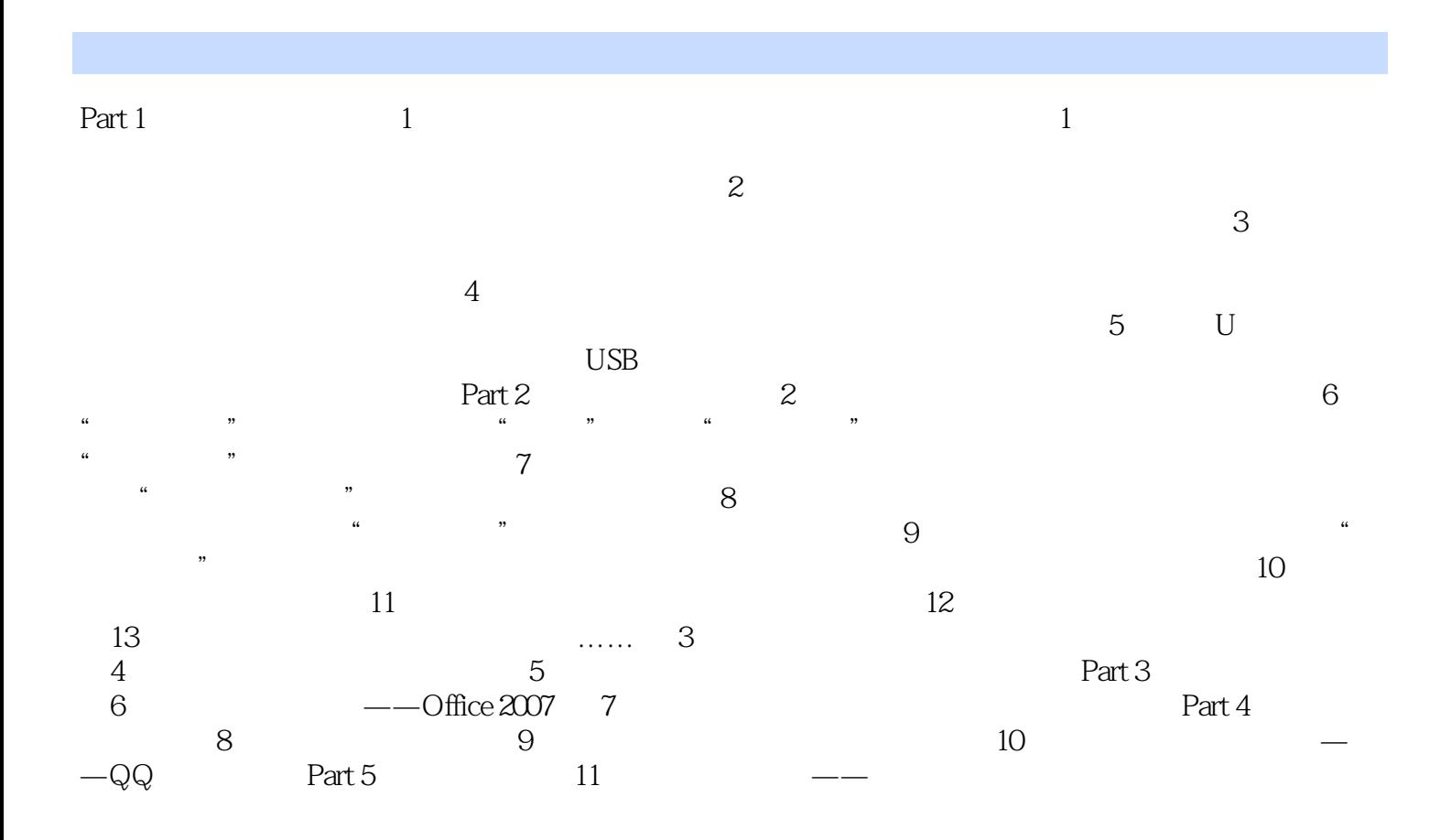

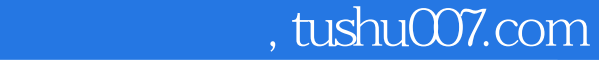

<<中老年学电脑全程图解自学手册>>

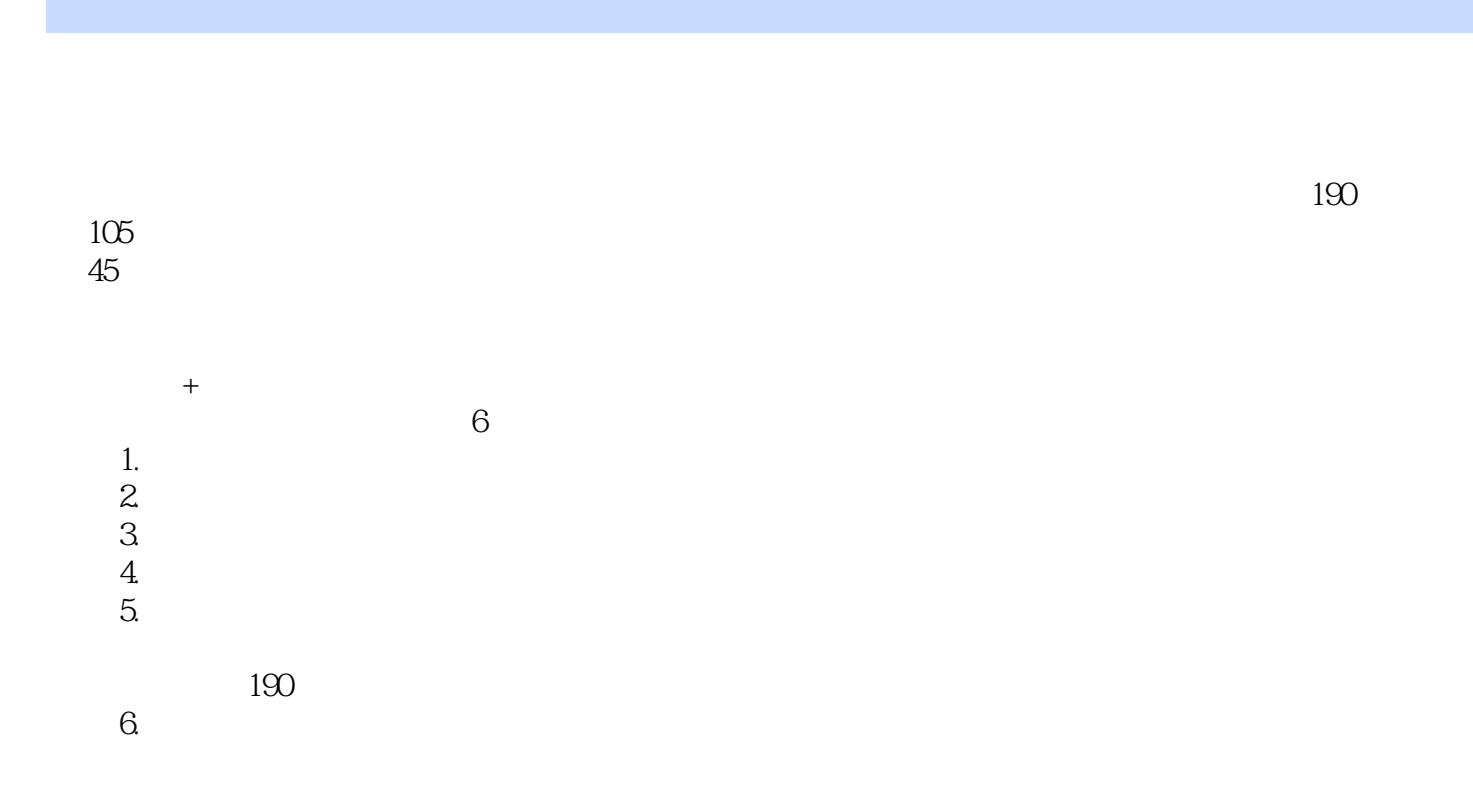

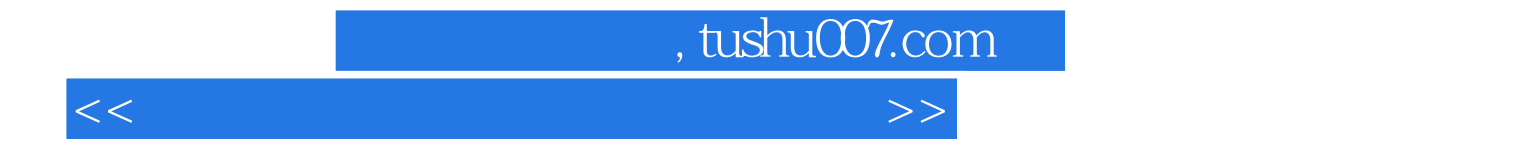

本站所提供下载的PDF图书仅提供预览和简介,请支持正版图书。

更多资源请访问:http://www.tushu007.com